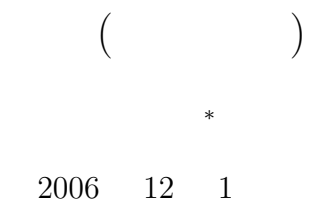

**1**  $1.1$  $1.1.1$ 

$$
s = \frac{a+b+c}{2} \tag{1}
$$

$$
S = \sqrt{s(s-a)(s-b)(s-c)}\tag{2}
$$

$$
S
$$
\n
$$
(a, b, c)
$$
\n
$$
s
$$
\n
$$
a \quad b \quad c
$$
\n
$$
-999
$$
\n
$$
-999
$$
\n
$$
1
$$
\n
$$
if (menseki == -999)
$$
\n
$$
masski
$$
\n
$$
if (menseki == -999)
$$
\n
$$
menseki
$$

1

*∗*独立行政法人 秋田工業高等専門学校 電気情報工学科

-999.00000000000000

-999.00000000000001

等価演算子==で比較することは厳に慎むべきである.これは分かりにくいバグの原因となる.一方,整数

 $1:$ 

```
\frac{1}{2} \frac{\text{#include } < \text{st dio.h}}{\text{#include } < \text{math.h}}2 #include <math . h>
 \frac{3}{4}double helon (double a, double b, double c); //
 5
 6 // ===========================================================
       /\begin{array}{c|c} 8 & // \texttt{-----} \end{array} int main(void)
       9 int main ( void)
\begin{array}{c|c} 10 \\ 11 \end{array} {
11 double hen1, hen2, hen3;<br>12 double menseki;
            double menseki;
13
14 printf \begin{pmatrix} r & 1 & ? \ t^r \end{pmatrix};<br>15 scanf \begin{pmatrix} r \% 1f^r \\ k \end{pmatrix};
            \operatorname{scanf}(\overline{^{\cdot\prime\prime}}\%l f", &hen1);
 \begin{array}{lll} 16 & \text{printf}(\text{"2"}, \text{\&} 7 \backslash \text{t");} \ \text{scanf}(\text{"%lf", \& \text{hen2}); \end{array}\begin{array}{c|c|c|c|c|c|c|c} 18 & \text{printf}(\text{''} & 3 & ? \setminus t \text{''}) \end{array};
19 \mid \arcsin{\left(\sqrt[3]{6} \cdot 1 \cdot \text{f}\right)}, \text{ \&} \text{hen3};20
21 menseki = helon(hen1, hen2, hen3);
\frac{22}{23}23 i f ( menseki < −990){
\begin{array}{lll} 24 & \text{printf}("n) & \text{if}((n-1) \text{if}((n-1) \text{if}((n-25 } else {<br>26 printf ("
            26 p r i n t f ( "面積は,% f で す . \n" , menseki ) ;
27 }
28
\begin{bmatrix} 29 \\ 30 \end{bmatrix} return 0;
30 }
31
32 // ===========================================================
\begin{array}{c|c} 33 & \end{array} //<br>34 //
34 // ===========================================================
       double helon (double a, double b, double c)
\begin{array}{c|c} 36 & \{37 \} \end{array}double s, S, test;
\frac{38}{39}s=(a+b+c)/2;40 t e s t=s *( s−a ) * ( s−b ) * ( s−c ) ;
\begin{array}{c} 41 \\ 42 \end{array}42 i f ( t e s t <= 0 ){
 43 S = −999.0;
\begin{array}{c|c} 44 & \text{else} \{45 & \text{S = } 8 \end{array}S = sqrt(test);46 }
47
48 return S ;
49 }
```
2

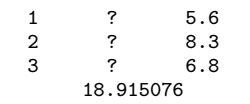

## $1.1.2$

1.  $1$ 

 $2.$ 

hen1:? hen2:? hen3:? menseki:? 3.  $(19)$ hen1:5.6 hen2:8.3 hen3:6.8 menseki:?  $4.$  helon  $(21$  ) helon hen1:5.6 hen2:8.3 hen3:6.8 menseki:? helon a:5.6 b:8.3 c:6.8 s:10.35 S:? test:? 5. s test  $(41)$ hen1:5.6 hen2:8.3 hen3:6.8 menseki:? 関数helon a:5.6 b:8.3 c:6.8 s:10.35 S:? test:357.78 6.  $\, S \, (45)$ hen1:5.6 hen2:8.3 hen3:6.8 menseki:? 関数helon a:5.6 b:8.3 c:6.8 s:10.35 S:18.91 test:357.78 7. helon  $(48$  )  $(21)$  helon  $\hbox{helon} \hspace{2.5cm} 45$ return S;  $21$  helon(hen1, hen2, hen3) menseki hen1:5.6 hen2:8.3 hen3:6.8 menseki:18.91 8.  $(26)$ hen1:5.6 hen2:8.3 hen3:6.8 menseki:18.91 9.  $(29 \t)$   $(29 \t)$ ラムの呼び出し元に戻り値として,0 を返す.このプログラムの呼び出し元は,Linux という OS

 $1$ 

**1.2**  $\blacksquare$ 

である.どうするか?

 $\sim$  2

## $2:$

 $\bullet$ 

```
\frac{1}{2} \neq include \ltstdio.h >
      2 #include <math . h>
 3
 \begin{array}{c|c|c|c|c} \n4 & \text{void info-tri (double a, double b, double c)}; & \n\hline \n5 & \text{double S, total(len)}; & \n\end{array}double S, total_len;
 \frac{6}{7}7 // ===========================================================
  8 \vert //
  9 // ===========================================================
10 int main ( void)
\begin{array}{c|c} 11 \\ 12 \end{array} {
12 double hen1, hen2, hen3;<br>13 double menseki;
           double menseki;
14
 \begin{array}{ll} 15 & \text{printf(} " 1 & ? \setminus \mathrm{t} " \text{)}; \ \text{scanf(} " \% \mathrm{l} \, \mathrm{f} " , \& \text{hen1} \text{)}; \end{array}\begin{array}{ll} 17 & \text{printf} \left( \begin{array}{cc} r & 2 & ? \ \end{array} \setminus \text{t} \end{array} \right); \ \text{scanf} \left( \begin{array}{cc} \% \text{lnh} \end{array} \right). \end{array}\begin{array}{ll} 19 \left| \begin{array}{cc} \text{printf('y3 & ?}\ t\text{y})\text{sinf('y61f'',&\text{when3})}\text{;} \end{array} \right. \end{array}\frac{21}{22}\info_tri(hen1, hen2, hen3);
23
\begin{array}{c|c} 24 & \textbf{if (S} < -990) \\ 25 & \textbf{print (T)} \end{array}\frac{25}{26} printf("
\frac{1!}{\ln^n});
26 else {<br>27 printf ("
 27 printf ("%f \n", S);
 28 printf ("%f \n", total_len);
29 }
30
31 return 0;
32 }
33
```
複数の戻り値—面積と周長—の値を同時に返せないのである.もちろん,実引数や仮引数を使うこともで

 $\bullet$ 

```
34 // ===========================================================
35 //
36 // ===========================================================
\frac{30}{37} void info_tri(double a, double b, double c)
\begin{array}{c|c} 38 & 6 \\ 39 & 6 \end{array}double s, test;
40
41 s=(a+b+c)/2;<br>
+cst=s*(s-a)*(s-b)*(s-c);\begin{array}{c} 43 \\ 44 \end{array}44 i f ( t e s t <=0){
45 S = −999.0;
46 } else{<br>47 S = sqrt(test);
48 total_len = a+b+c;
49 }
50
51 }
```
## **1.2.1**

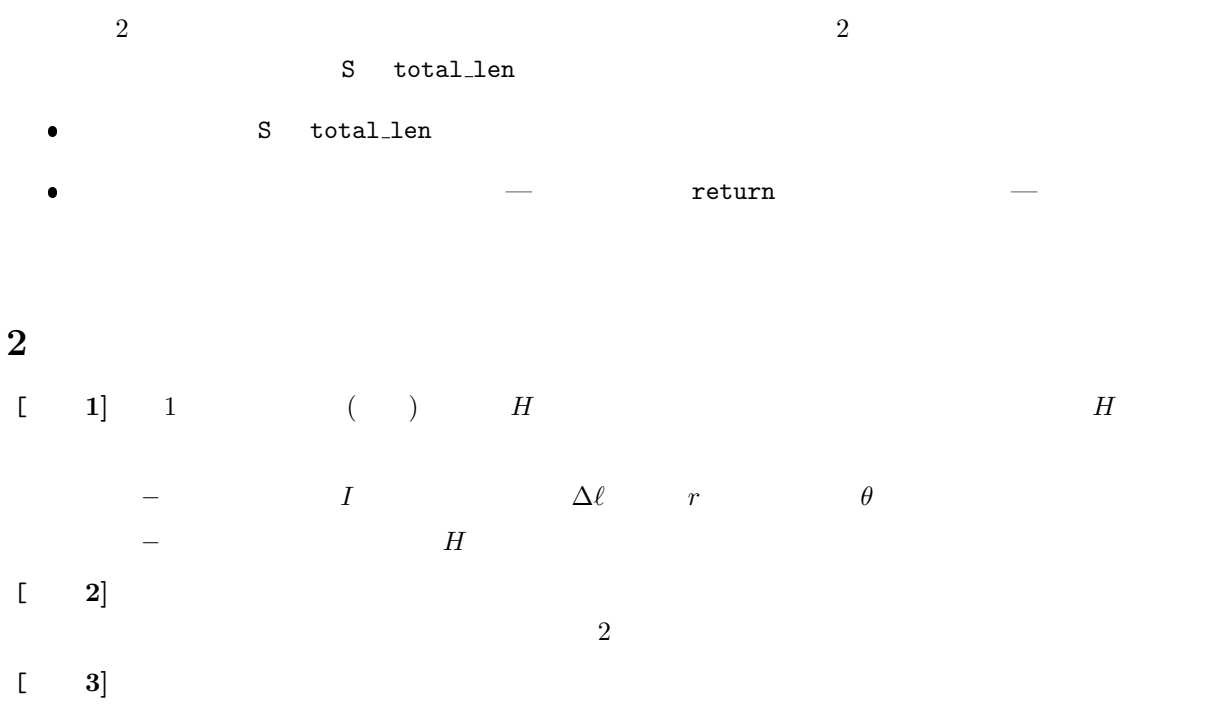

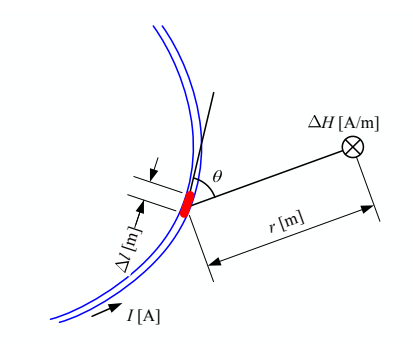

 $1:$ 

 $(12 \quad 15 \quad ) \quad \text{AMS:45} \tag{}$  $($  $[-1]$   $[-1]$  $[-2]$  ( )  $p.204-223$  3  $[-3]$   $(-)$ **–** 配列を使う理由 **–** 配列の定義の仕方

**3** 課題